# **Radio Button Group**

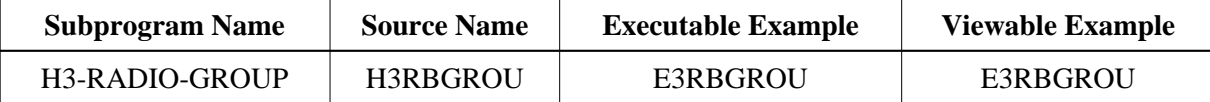

## **Description**

Creates a radio button group. The group can be formatted inside a table.

## **Appearance**

<INPUT TYPE="RADIO" NAME="string">

#### **Supported Attributes**

VALUE="string", CHECKED

### **Parameters**

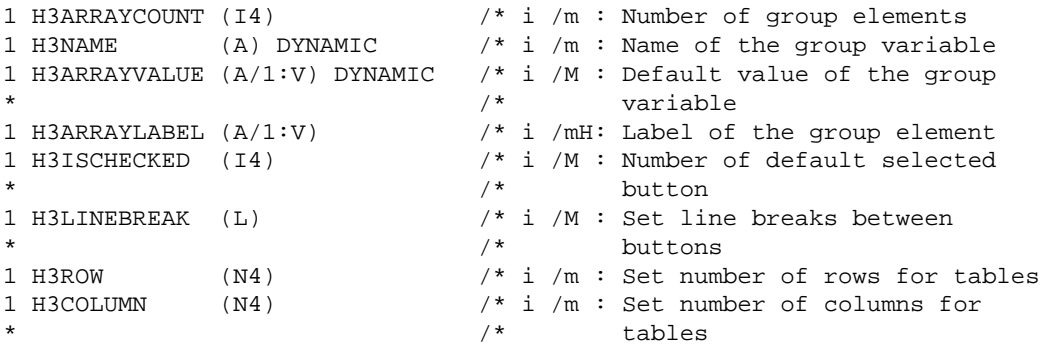

## **How To Invoke**

PERFORM H3-RADIO-GROUP H3ARRAYCOUNT H3NAME H3ARRAYVALUE(\*) H3ARRAYLABEL(\*) H3ISCHECKED H3LINEBREAK H3ROW H3COLUMN